# G-Logitech®

# Logitech® Stereo Headset H110

Setup Guide Guide d'installation

3

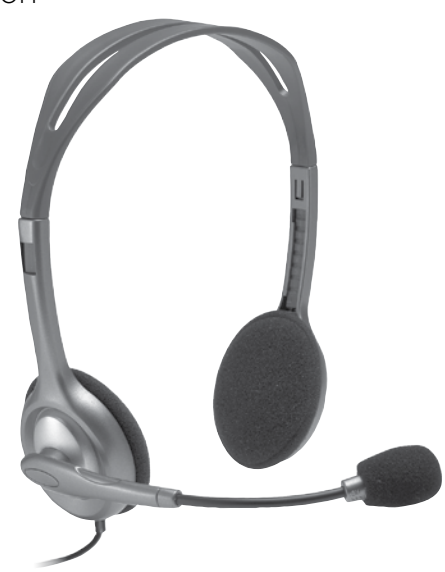

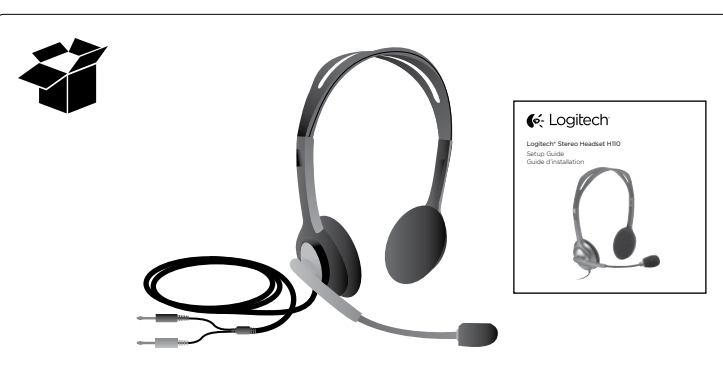

# English

Thank you! Thank you for purchasing the Logitech<sup>®</sup> Stereo Headset H110. Plug your new headset into your PC sound card and use it with your favorite Internet calling application, media players, or game.

## Français

Merci!

Vous venez d'acheter le casque Logitech® Stereo Headset H110 et nous vous en félicitons. Branchez votre nouveau casque sur la carte son de l'ordinateur et utilisez-le avec votre application d'appels sur Internet préférée, vos lecteurs multimédia ou vos jeux.

## Español

iGracias! Te agradecemos la adquisición de Logitech® Stereo Headset H110. Conecta el nuevo audífono a la tarjeta de sonido de la PC y úsalo con tu aplicación de llamadas por Internet, reproductor multimedia o juego favoritos.

## Português

Obrigado!

Obrigado por ter adquirido o Logitech® Stereo Headset H110. Conecte o headset à placa de som do computador e use-o com o aplicativo de chamadas na Internet, media players ou jogo favoritos.

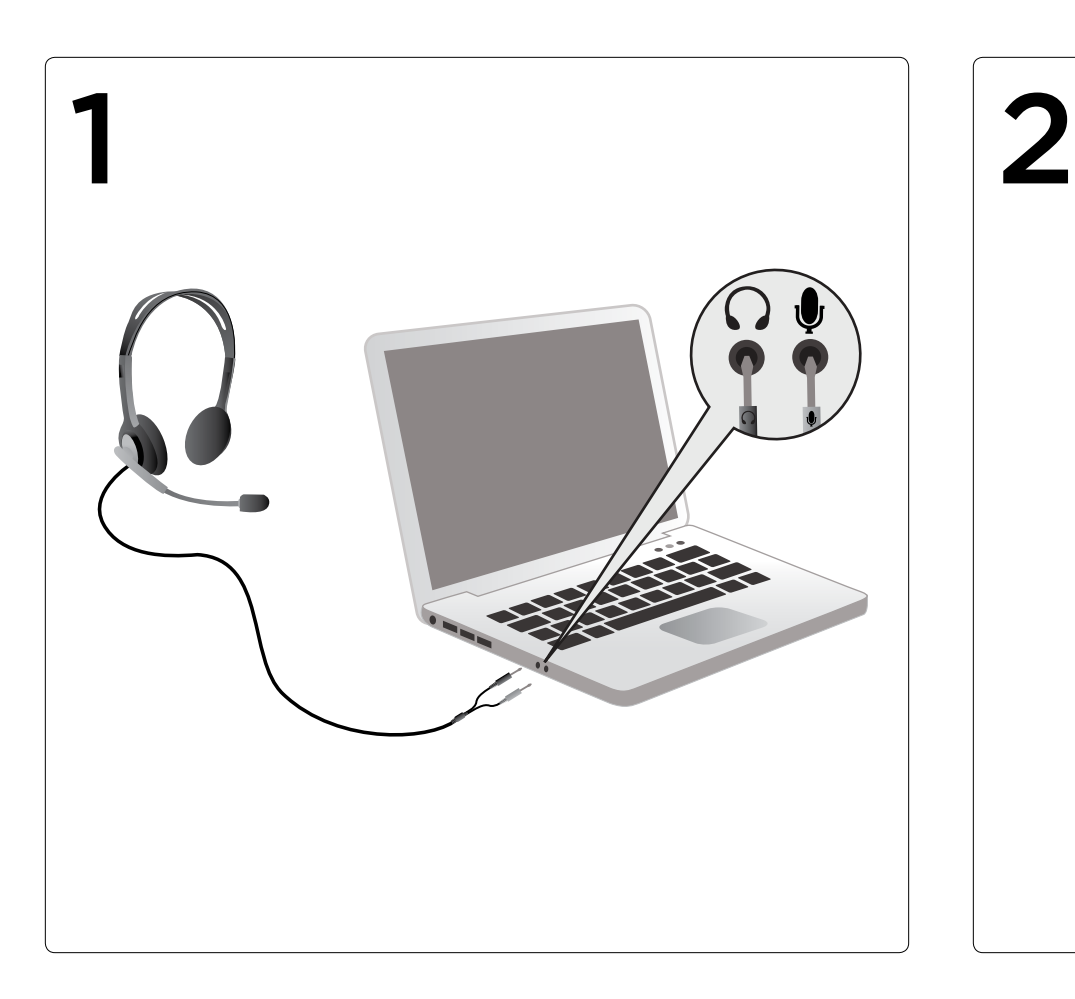

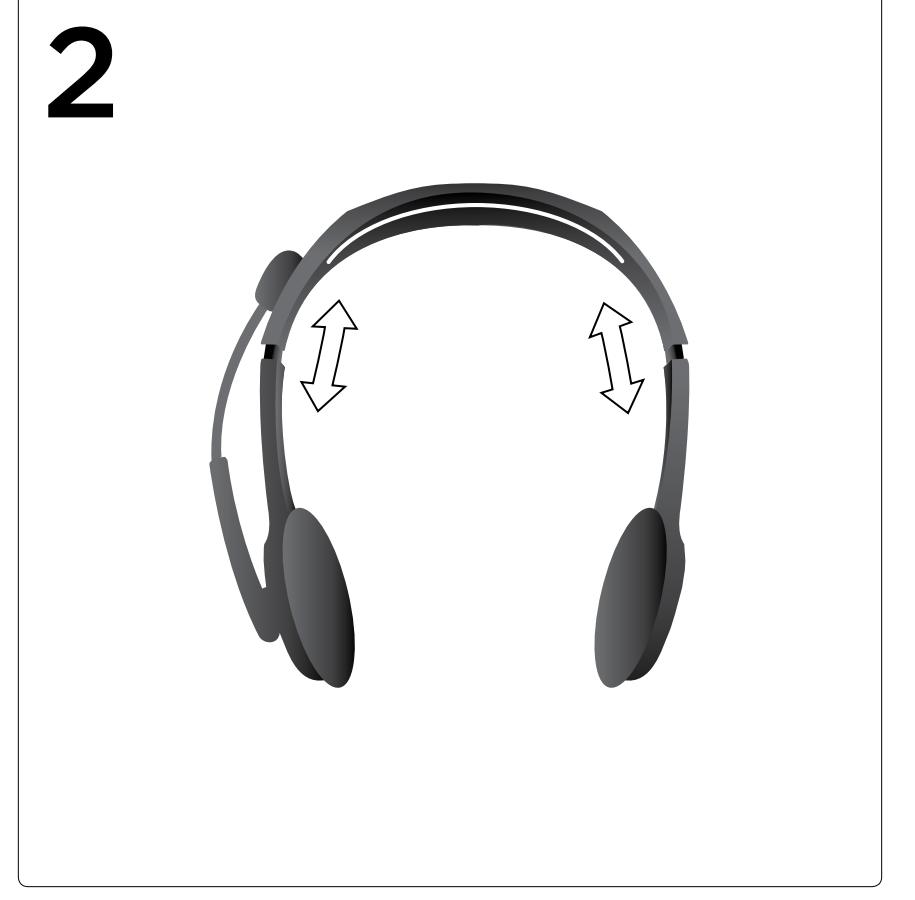

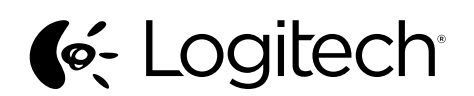

www.logitech.com

© 2013 Logitech. All rights reserved. Logitech, the Logitech logo, and other Logitech marks are owned by Logitech and may be registered. Microsoft, Windows, Windows Media, and the Windows logo are trademarks of the Microsoft group of<br>companies. Mac, the Mac logo, and iTunes are trademarks of Apple Inc., registered in the U.S. and other co in this manual. Information contained herein is subject to change without notice.

© 2013 Logitech. Tous droits réservés. Logitech, le logo Logitech et les autres marques Logitech sont la propriété exclusive de Logitech et sont susceptibles d'être déposés. Microsoft, Windows, Windows Media, Windows et le logo Windows sont<br>des marques déposées du groupe et des sociétés Microsoft. Mac, le logo Mac et iTunes sont des marques dépo

620-001862.004

## English

Help with setup

Something not sound right? No sound at all?

- Ensure the headphone and microphone plugs are inserted in the respective headphone and microphone jacks on your computer's sound card.
- Increase the input and output audio volumes in the operating system and application.
- Unplug USB audio devices from your computer.
- Set your computer's sound card as the default audio device in the Sounds Control Panel, and then restart the application you wish to use with the headset.

Visit www.logitech.com/support for instructions configuring your audio devices within the operating system.

## Français

Aide à la configuration

- Le casque ne fonctionne pas? Vous n'entendez aucun son?
- Vérifiez que les prises casque et microphone sont correctement connectées aux ports adéquats de la carte son sur votre ordinateur.
- Augmentez le volume audio d'entrée et de sortie à partir du système d'exploitation et de l'application.
- Débranchez les dispositifs audio USB de l'ordinateur.
- Redémarrez le programme que vous souhaitez utiliser avec le casque.

Visitez www.logitech.com/support afin d'obtenir des instructions pour la configuration de vos dispositifs audio à partir du système d'exploitation.

## Español

Ayuda con la instalación

#### ¿Algo no suena bien? ¿No hay ningún sonido?

- Asegúrate de que las clavijas de auriculares y de micrófono están conectadas correctamente a los puertos respectivos de auriculares y micrófono en la tarjeta de sonido de la computadora.
- Aumenta los volúmenes de audio de entrada y de salida en el sistema operativo y en la aplicación.
- Desconecta dispositivos de audio USB de la computadora.
- Reinicia la aplicación que desees usar con el audífono.

Visita www.logitech.com/support para obtener instrucciones sobre la configuración de los dispositivos de audio en el sistema operativo.

## Português

Ajuda para a instalação

#### O som não está bom? Não há som algum?

- Verifique se os plugues do fone de ouvido e do microfone estão introduzidos nas respectivas entradas na placa de som do computador.
- Aumente os volumes de áudio de entrada e saída no sistema operacional e no aplicativo.
- Desconecte dispositivos de áudio USB do computador.
- Selecione a placa de som do computador como o dispositivo de áudio padrão no painel de controle de sons e, em seguida, reinicie o aplicativo a ser usado com o headset.
- Para obter instruções de configuração de dispositivos de áudio no sistema operacional, visite www.logitech.com/support.

## English

Protect your hearing

#### Listening advice to avoid hearing damage

Listening via headphones, earbuds or headsets at a high volume may cause permanent hearing loss to occur. The louder the volume, the less time is required before your hearing could be affected.

To establish a safe volume level:

- Start your equipment with the volume control at its lowest setting.
- Slowly increase the sound until you can hear it comfortably and clearly,and without distortion.
- Avoid setting the volume at a level that prevents you from hearing conversations and other similar noises around you.

Once you have established a comfortable sound level, leave it there. If you experience a ringing in your ears, discomfort or muffled speech, reduce the volume or stop listening and have your hearing checked.

See the product support page on the Logitech website www.logitech.com for additional information.

#### Français

#### Protégez votre audition

Recommandations d'écoute pour éviter les troubles de l'audition

Ecouter de la musique à un volume sonore élevé via des écouteurs, des oreillettes ou un casque peut provoquer la surdité permanente. Plus le volume sonore est élevé, plus tôt vous risquez de subir des troubles de l'audition.

- Pour déterminer un niveau de volume sans danger:
	- Mettez votre équipement sous tension en vous assurant que la commande de volume est réglée au minimum.
	- Augmentez lentement le volume sonore jusqu'à ce que vous obteniez un son net, clair et sans distorsion.
	- Evitez de régler le volume à un niveau qui vous empêche d'entendre les conversations et autres bruits similaires environnants.

Une fois que vous avez atteint un niveau d'écoute confortable, ne l'augmentez pas davantage. Si vous éprouvez un bourdonnement dans les oreilles, une gêne ou une surdité partielle, réduisez le volume ou cessez l'écoute et consultez un spécialiste de l'audition.

Pour obtenir des informations complémentaires, veuillez vous reporter à la page d'assistance technique du site Web de Logitech www.logitech.com.

## Español

#### Proteja sus oídos

#### Consejos para evitar lesiones

La escucha con auriculares a un volumen alto puede causar la pérdida del oído con carácter permanente. Cuanto más alto sea el volumen de escucha, mayor será la celeridad con la que puede producirse el daño.

Para asegurar el uso de un volumen adecuado:

- Inicie su equipo con el control de volumen al mínimo.
- Incremente el volumen paulatinamente, hasta que escuche el sonido claramente y sin distorsión.
- Evite niveles de volumen que le impidan seguir una conversación o ruidos similares a su alrededor.

Mantenga el nivel de volumen establecido. Si nota un zumbido o una sensación incómoda en el oído, o si percibe el sonido debilitado, reduzcael volumen o interrumpa la escucha y consulte con su médico.

Visite la sección de asistencia al producto en la página Web de Logitech (www.logitech.com) para más información.

## Português

Proteja sua audição

#### Recomendação para evitar prejudicar a audição

Ouvir através de fones de ouvido, audiofones ou headsets em alto volume pode causar perda de audição permanente. Quanto mais alto o volume, em menos tempo a audição pode ser afetada.

Para estabelecer um nível de volume seguro:

- Inicie o equipamento com o controle de volume na configuração mais baixa.
- Aumente lentamente o som até ouvi-lo confortável e claramente,e sem distorção.
- Evite definir o volume em um nível que impeça você de ouvir conversas e outros ruídos semelhantes a sua volta.

Depois de estabelecer um nível de som confortável, deixe-o na posição. Se perceber nos ouvidos uma espécie de zumbido, desconforto ou fala abafada, reduza o volume ou pare de ouvir e exame os ouvidos.

Para obter informações adicionais, consulte a página de suporte do produto no site da Logitech www.logitech.com.

Argentina +00800-555-3284 Brasil +0 800-891-4173 Canada +1 866-934-5644 Chile 1230 020 5484

Colombia 01-800-913-6668 Latin America +1800-578-9619 Mexico 01.800.800.4500 United States +1 646-454-3200

What do you think? Please take a minute to tell us. Thank you for purchasing our product.

www.logitech.com/support

Qu'en pensez-vous? Prenez quelques minutes pour nous faire part de vos commentaires. Vous venez d'acheter ce produit et nous vous en remercions.

¿Cuál es su opinión? Nos gustaría conocerla, si puede dedicarnos un minuto. Le agradecemos la adquisición de nuestro producto.

> O que acha? Reserve um momento para nos informar. Obrigado por adquirir nosso produto.

#### www.logitech.com/ithink